## **TRAVAUX PRATIQUES SCIENCES INDUSTRIELLES POUR L'INGENIEUR**

Lycée @ Eiffel

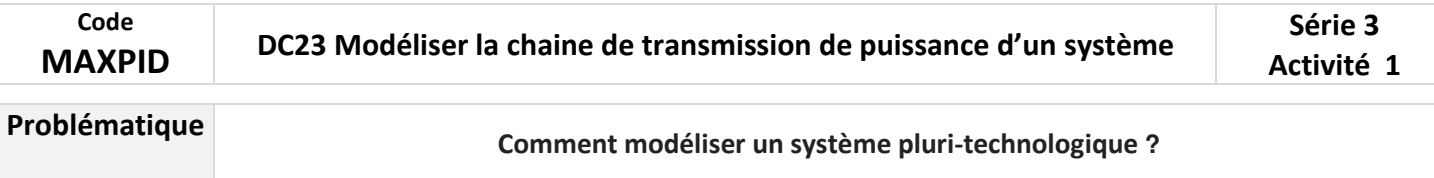

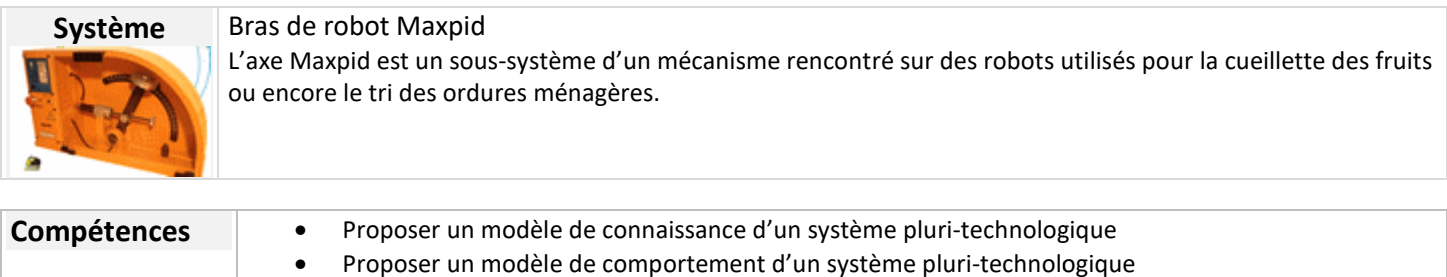

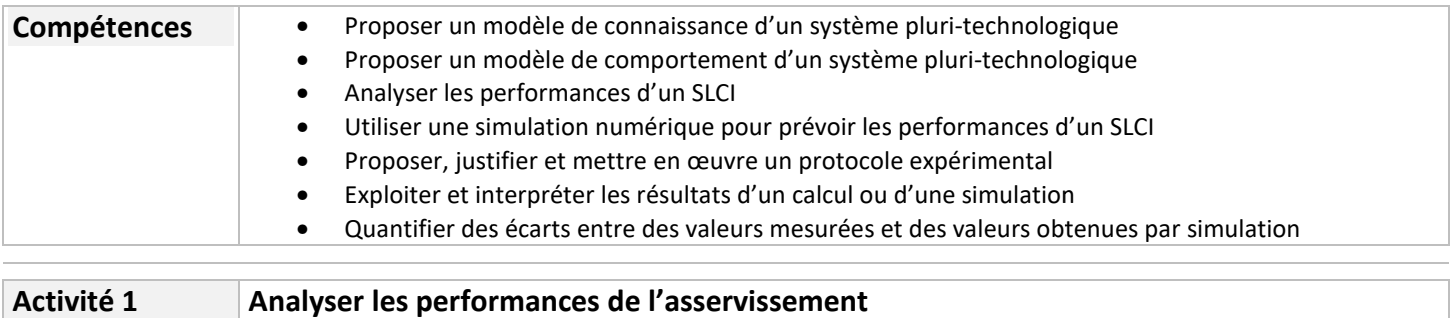

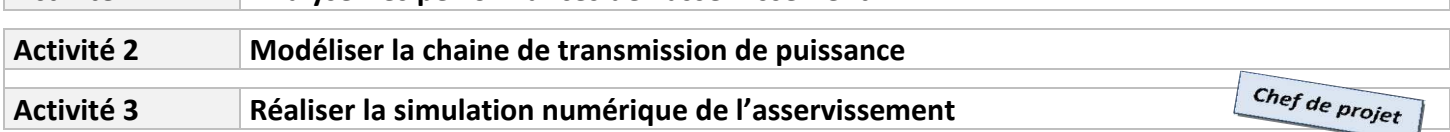

**Ts** 

## **Activité 1**

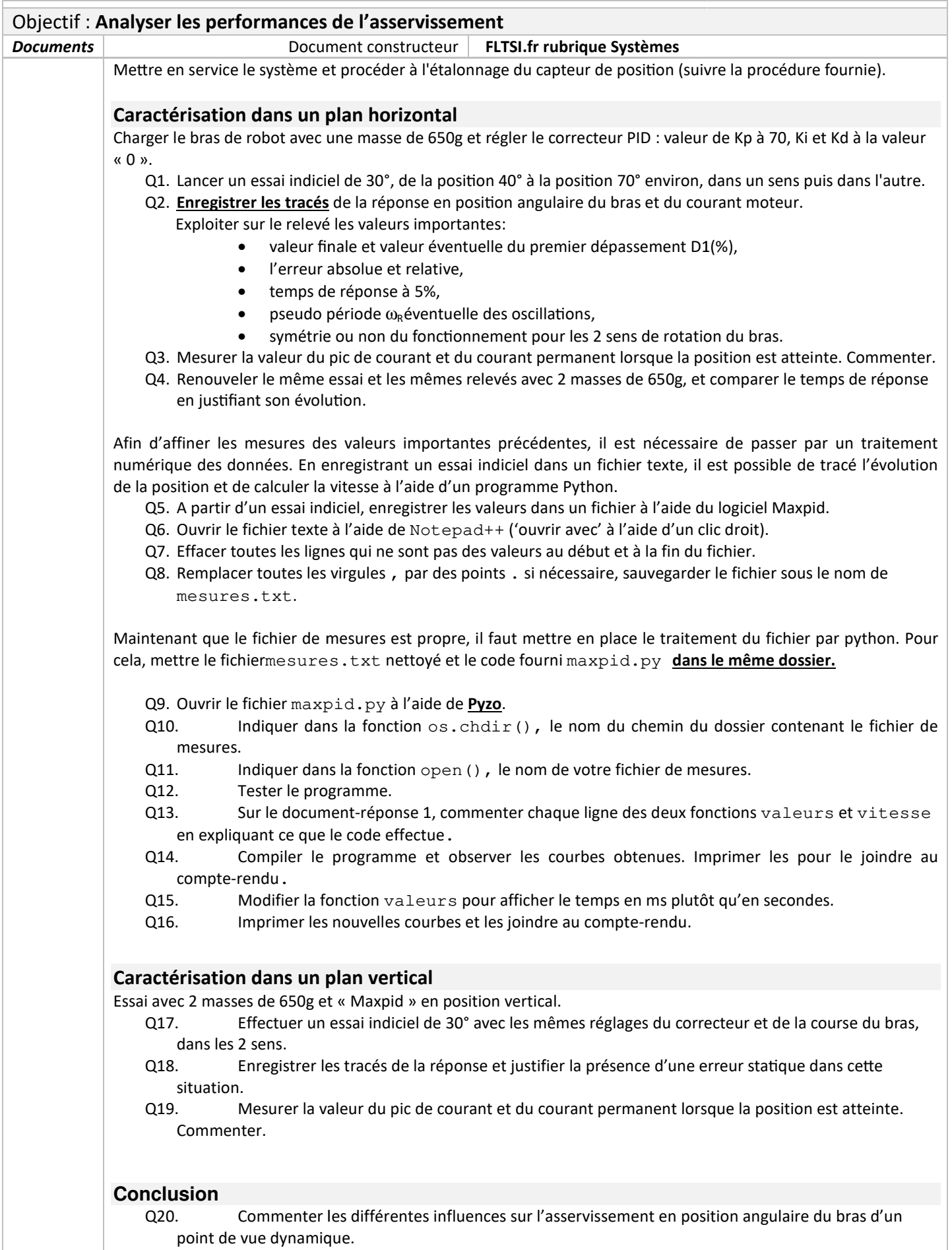

## **A1 - DR 1**

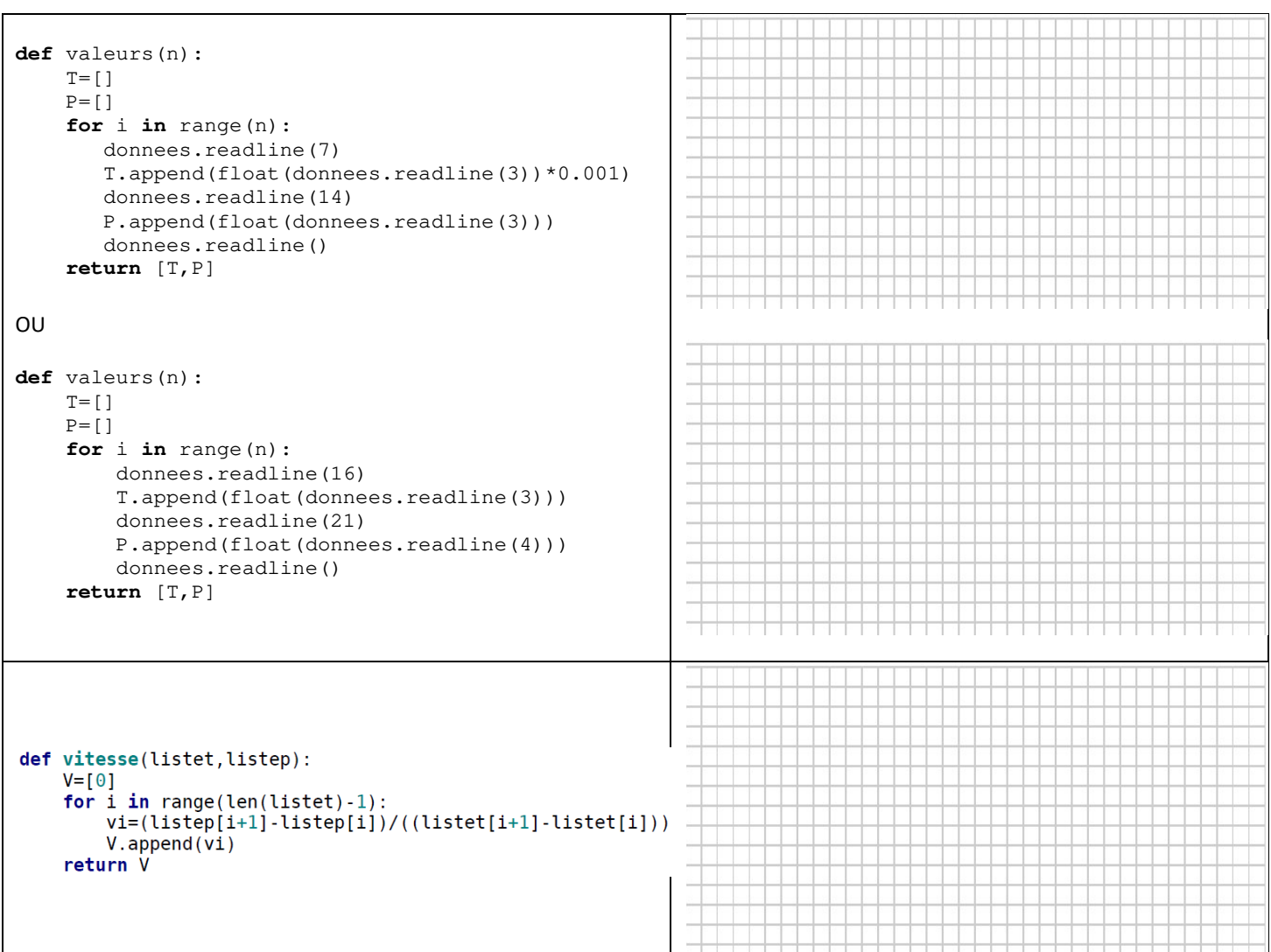